## **Scaling Out**

## [Return to Glossary](https://omgwiki.org/ddsf/doku.php?id=ddsf:public:guidebook:06_append:glossary:start)

**Scaling Out** takes the infrastructure you've got, and replicates it to work in parallel. This has the effect of increasing infrastructure capacity roughly linearly. Data centers often scale out using pods. Build a compute pod, spin up applications to use it, then scale out by building another pod to add capacity. Actual [application performance](https://omgwiki.org/ddsf/doku.php?id=ddsf:public:guidebook:06_append:glossary:a:appperform) may not be linear, as application architectures must be written to work effectively in a scale-out environment.

Also see: [Scaling Up](https://omgwiki.org/ddsf/doku.php?id=ddsf:public:guidebook:06_append:glossary:s:scaleup)

Source:<https://packetpushers.net/scale-up-vs-scale-out/>

From: <https://omgwiki.org/ddsf/> - **DDS Foundation Wiki**

Permanent link: **[https://omgwiki.org/ddsf/doku.php?id=ddsf:public:guidebook:06\\_append:glossary:s:scaleout](https://omgwiki.org/ddsf/doku.php?id=ddsf:public:guidebook:06_append:glossary:s:scaleout)**

Last update: **2021/07/14 16:45**

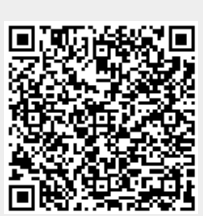